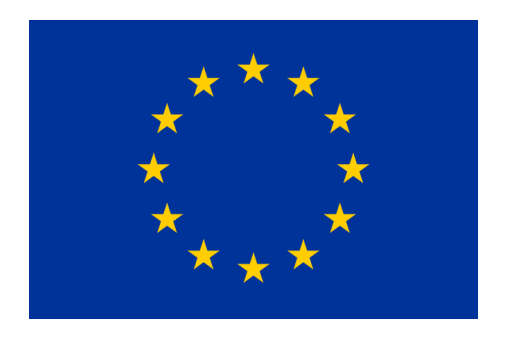

## **What Jupyter brings to GAP**

Alexander Konovalov (USTAN) OpenDreamKit final review meeting Luxembourg, 30 October 2019

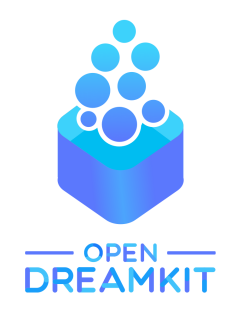

GAP 4.10.2 of 19-Jun-2019 GAP https://www.gap-system.org Architecture: x86\_64-apple-darwin17.7.0-default64-kv3 Configuration: gmp 6.1.2, readline Loading the library and packages ... AClib 1.3.1, Alnuth 3.1.1, AtlasRep 2.1.0, AutoDoc 2019.05.20, Packages: AutPGrp 1.10, Browse 1.8.8, CRISP 1.4.4, Cryst 4.1.19, CrystCat 1.1.9, CTblLib 1.2.2, FactInt 1.6.2, FGA 1.4.0, Forms 1.2.5, GAPDoc 1.6.2, genss 1.6.5, IO 4.6.0, IRREDSOL 1.4, LAGUNA 3.9.3, orb 4.8.2, Polenta 1.3.8, Polycyclic 2.14, PrimGrp 3.3.2, RadiRoot 2.8, recog 1.3.2, ResClasses 4.7.2, SmallGrp 1.3, Sophus 1.24, SpinSym 1.5.1, TomLib 1.2.8, TransGrp 2.0.4, utils 0.63 Try '??help' for help. See also '?copyright', '?cite' and '?authors'  $\frac{1}{2}$  DisplayCompositionSeries(Group((1,2,3,4,5,6,7),(1,2))); G (2 gens, size 5040)  $|Z(2)|$ S (5 gens, size 2520)  $\vert$  A(7)  $1$  (0 gens, size 1) gap>

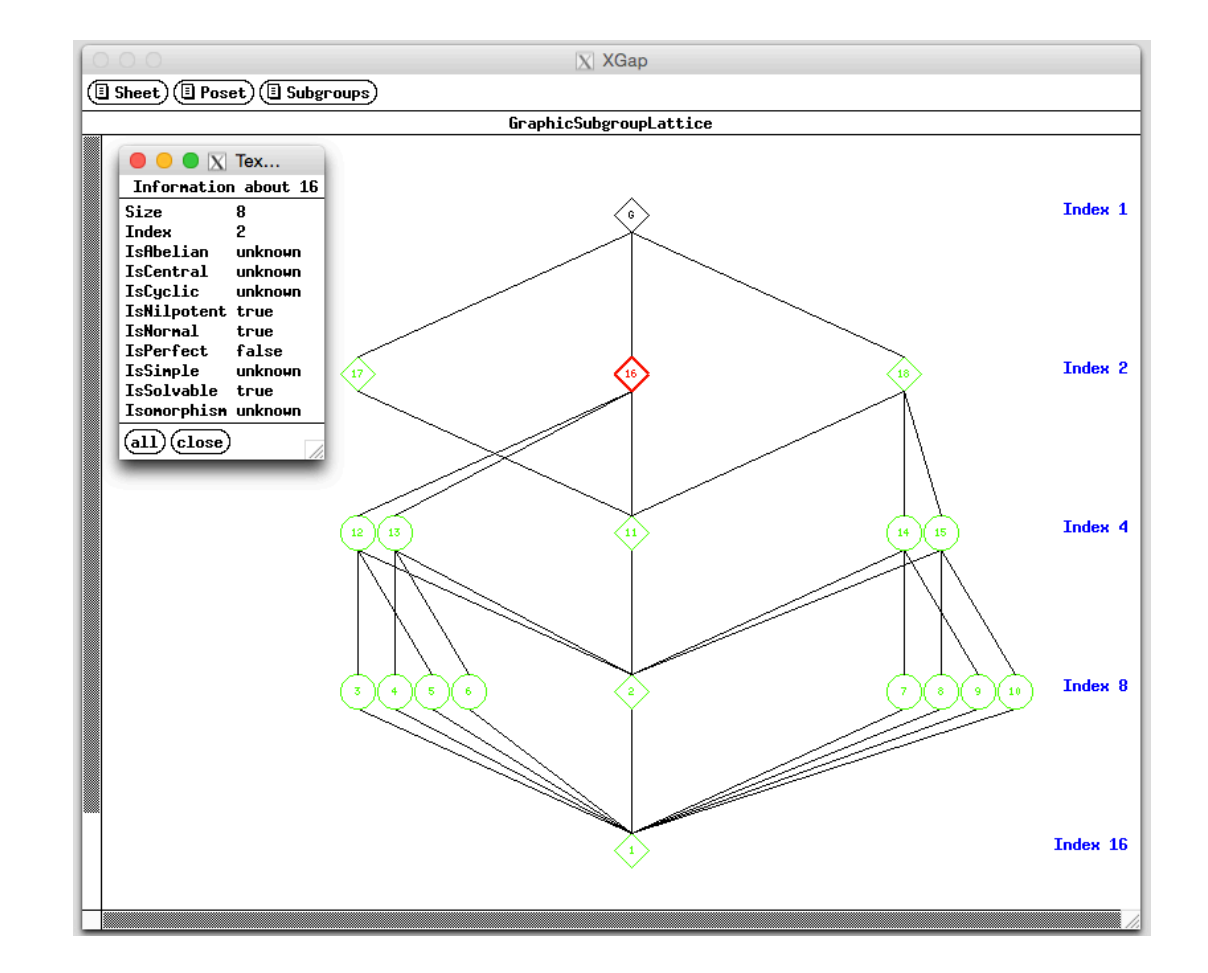

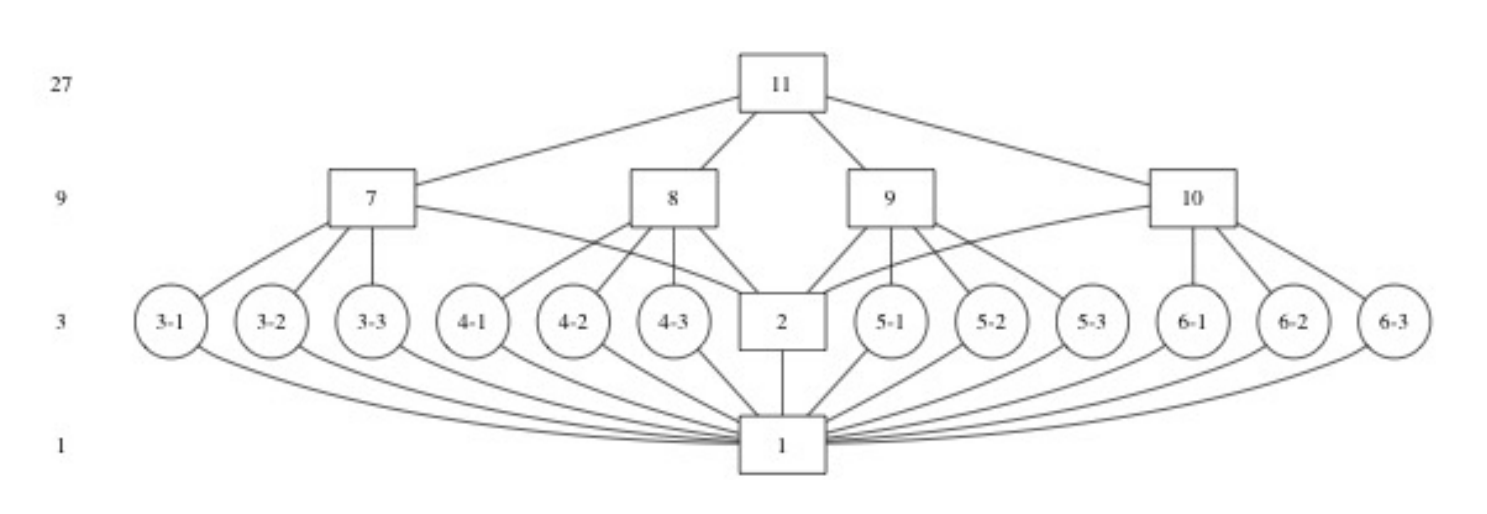

**Pre-Jupyter approaches to visualisation in GAP:** 

- **- emulating graphics in the terminal**
- **- XGAP (Linux only)**
- **- external tools to produce graphics (noninteractive, hard to run on Windows)**

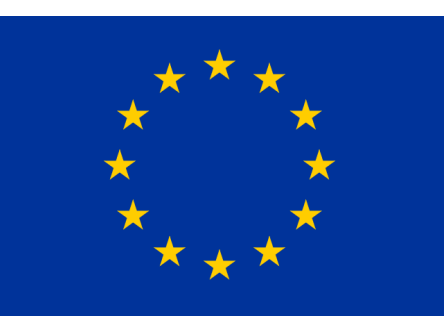

## **What Jupyter brings to GAP**  Alexander Konovalov (USTAN) OpenDreamKit final review meeting Luxembourg, 30 October 2019

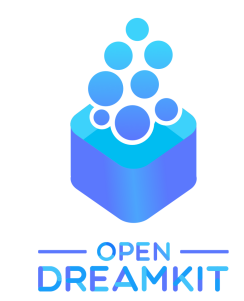

## **Demo: examples illustrating how OpenDreamKit VRE toolkit is transforming GAP users' practices**

All screenshots below were generated in GAP Jupyter notebooks

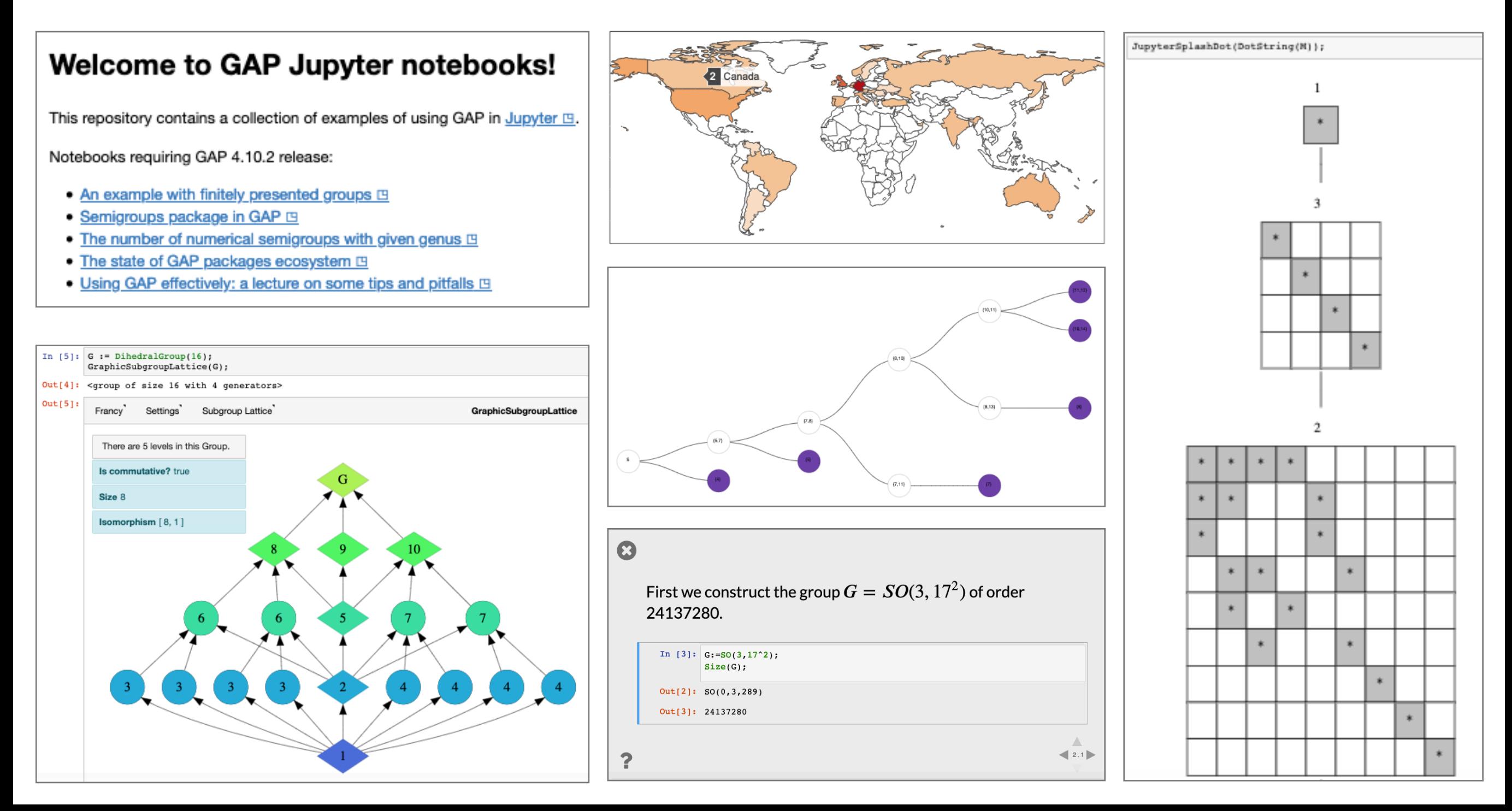